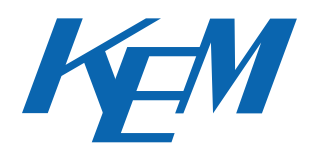

# PC Card Read Software **SOFT-PCRE**

This software stores or edits data in memory card when the card which contains measurement results and conditions or sample parameters from KEM's Automatic potentiometric titrator AT-510, Density meterDA-520/DA-510/DA-500 or Refractometer RA-520 is inserted into the PC card drive of your computer. Being Windows<sup>¤</sup> 95/98/NT compatible, the resulting data in memory card can be directly downloaded into Microsoft<sup>¤</sup> Excel Workbook or stored in CSV format.

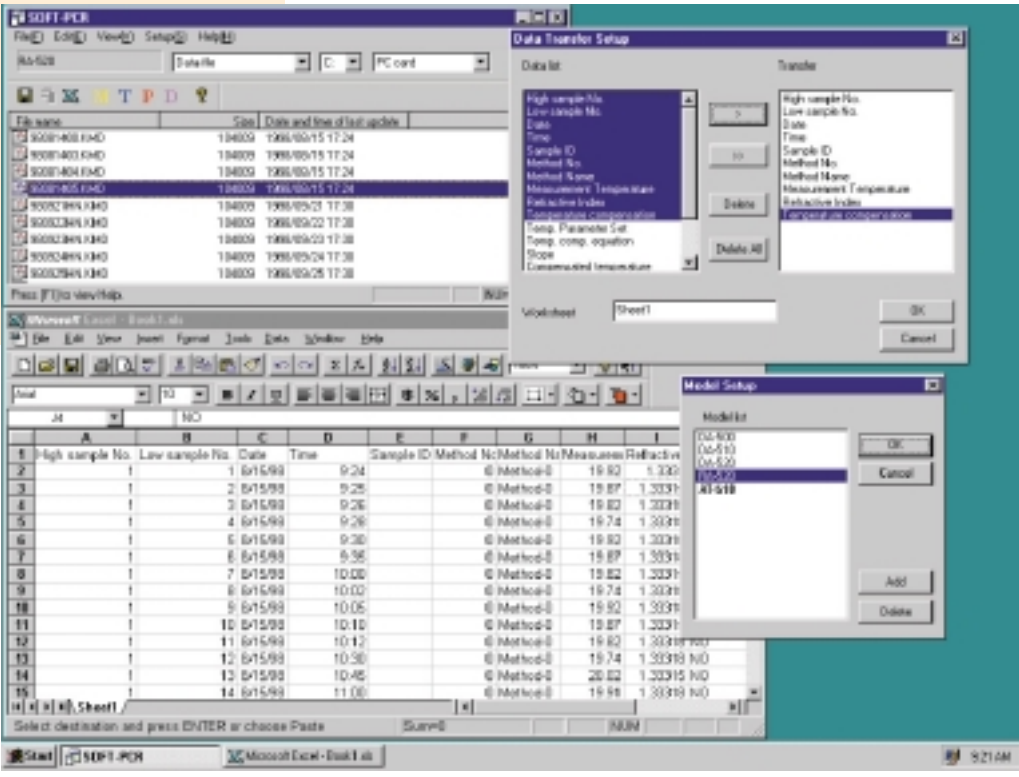

(This picture is edited)

## ■ **Feature**

- This software can save in personal computer the measurement result, measurement parameter and sample parameter stored in memory card. **1**
- Measurement results from KEM's Automatic potentiometric titrator, Density meter or Refractometer **2** Measurement results from KEM's Automatic potentiometric titra can be exported to Excel¤ workbooks (Excel ver. 7.0/97/2000).
- The output data can also be filed in CSV format. The CSV format data is made best use of in<br>User's Lotus 1-2-3<sup>¤</sup> spread sheets user's Lotus 1-2-3¤ spread sheets.

## **KYOTO ELECTRONICS**

## **SOFT-PCRE**

#### ■ **Application**

This software can be save in personal computer the method or data files stored in memory card of instrument shown below.

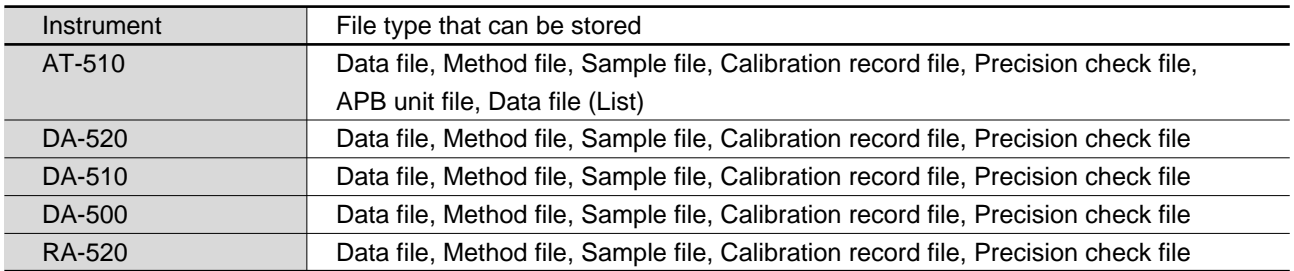

#### ■ **Standard specification**

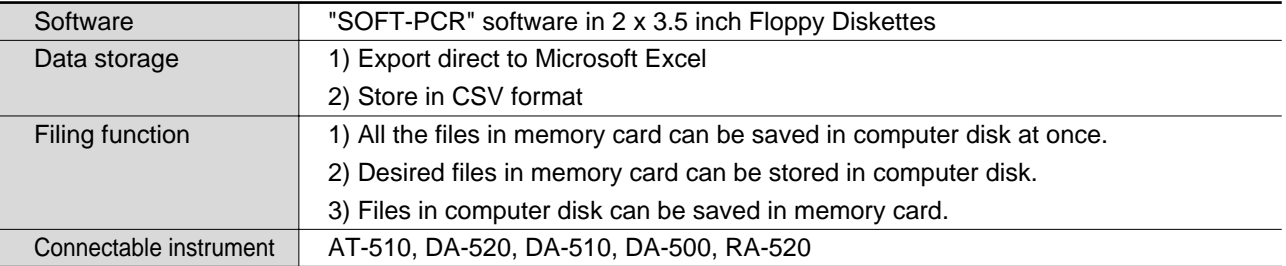

#### ■ **Required peripherals**

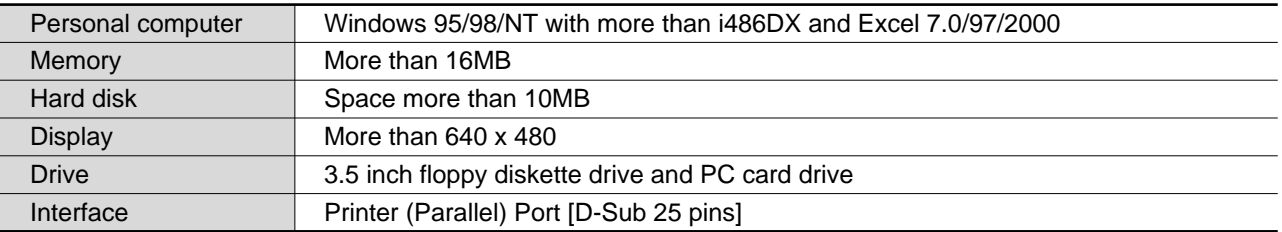

#### ■ Recommended system

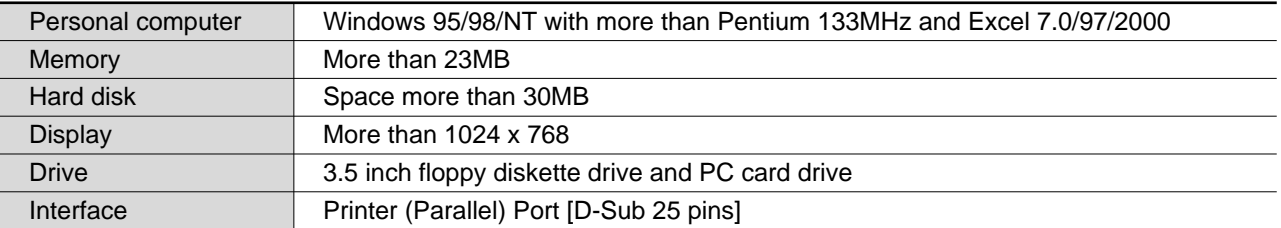

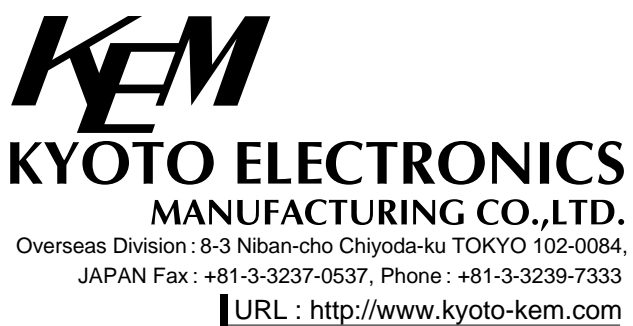

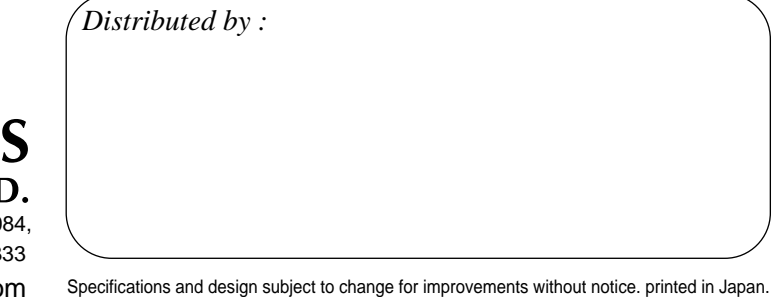